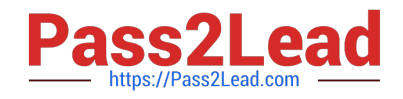

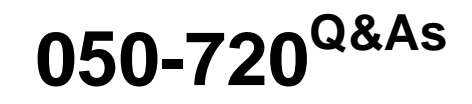

Certified Linux Administrator 11

# **Pass Novell 050-720 Exam with 100% Guarantee**

Free Download Real Questions & Answers **PDF** and **VCE** file from:

**https://www.pass2lead.com/050-720.html**

100% Passing Guarantee 100% Money Back Assurance

Following Questions and Answers are all new published by Novell Official Exam Center

**C** Instant Download After Purchase

- **83 100% Money Back Guarantee**
- 365 Days Free Update
- 800,000+ Satisfied Customers

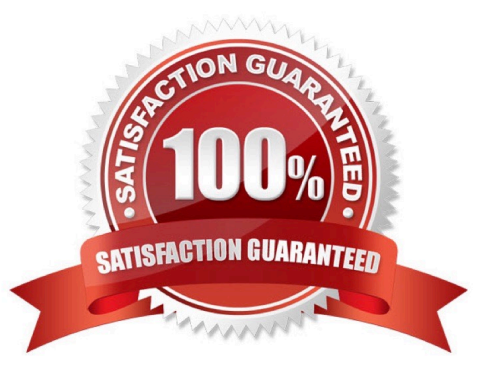

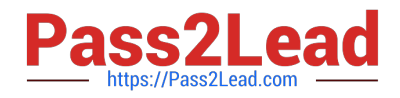

#### **QUESTION 1**

You want to redirect both output and error messages of the find command to the find-output file. Which command accomplishes this task?

- A. find /etc -name "\*conf" 2>andfind-output
- B. find /etc -name "\*conf" 2 find-output
- C. find /etc -name "\*conf" > find-output 2>and1
- D. find /etc -name "\*conf" > find-output 2>find-output

Correct Answer: C

#### **QUESTION 2**

You want to secure a POP3 connection to a server that does not support SSL. While you do not have ssh access to the POP3 server itself, you at least have SSH access to a server near the POP3 server. Given the following information: POP3 server: pop3.digitalairlines.com

SSH server: ssh.digitalairlines.com Your host: da10.digitalairlines.com POP3 port: 110 Local port: 11110 Which command will forward connections from the local port 11110 to port 110 of the POP3 server, using

a secure tunnel between your host and the SSH server?

A. ssh -L 11110:ssh.digitalairlines.com:110 geeko@pop3.digitalairlines.com

B. ssh -L 110:ssh.digitalairlines.com:11110 geeko@pop3.digitalairlines.com

C. ssh -L 11110:pop3.digitalairlines.com:110 geeko@ssh.digitalairlines.com

D. ssh -L 110:pop3.digitalairlines.com:11110 geeko@ssh.digitalairlines.com

Correct Answer: C

#### **QUESTION 3**

Which options are PAM module types that can be used in a PAM configuration file? (Choose 4.)

A. key

- B. auth
- C. card
- D. account
- E. session
- F. password

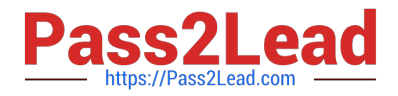

#### Correct Answer: BDEF

## **QUESTION 4**

How do you activate an ACL when mounting a file system manually?

- A. mount --acl /dev/hda5 /data
- B. mount -f acl /dev/hda5 /data
- C. mount -o acl /dev/hda5 /data
- D. mount --use-acl /dev/hda5 /data

Correct Answer: C

### **QUESTION 5**

Which statement about a CUPS Using Broadcasting configuration is correct?

- A. Only local printing is possible.
- B. You can print to both local and network printers.
- C. Only one queue on one print server can be used for printing.
- D. All queues on only one CUPS server are available for printing.

Correct Answer: B

[Latest 050-720 Dumps](https://www.pass2lead.com/050-720.html) [050-720 PDF Dumps](https://www.pass2lead.com/050-720.html) [050-720 Exam Questions](https://www.pass2lead.com/050-720.html)